# **Machine Learning + DevOps** *using* **Azure ML Services**

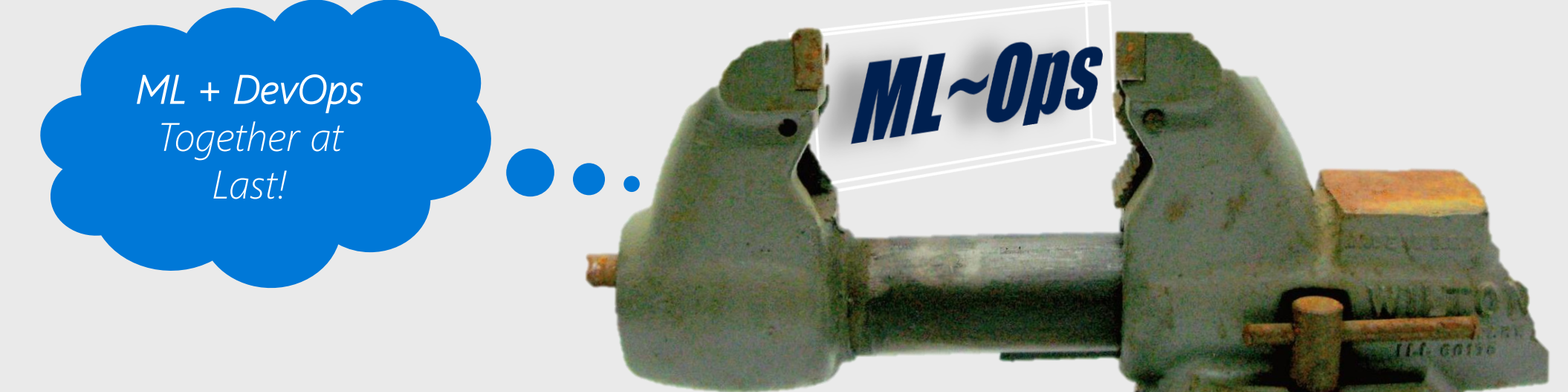

#### **Rolf Tesmer**

Microsoft Cloud Architect | Azure | Data | Analytics | AI Mr. Fox SQL Blog - <https://mrfoxsql.wordpress.com/> Linked In - <https://www.linkedin.com/in/rolftesmer/>

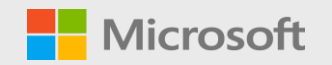

## **Todays Agenda**

- 1. What is DevOps
- 2. The zero! Pain Points in Data Science projects
- 3. The hero! Azure Machine Learning Service
- 4. Walkthrough Demo
- 5. Different ways to build ML DevOps pipelines
- 6. Best Practices... What should I do now?

### A couple of assumptions about you...

- 1. Have awareness of public cloud and Azure
- 2. Have a working background with data
- 3. Are curious about Devops
- 4. Love solving problems

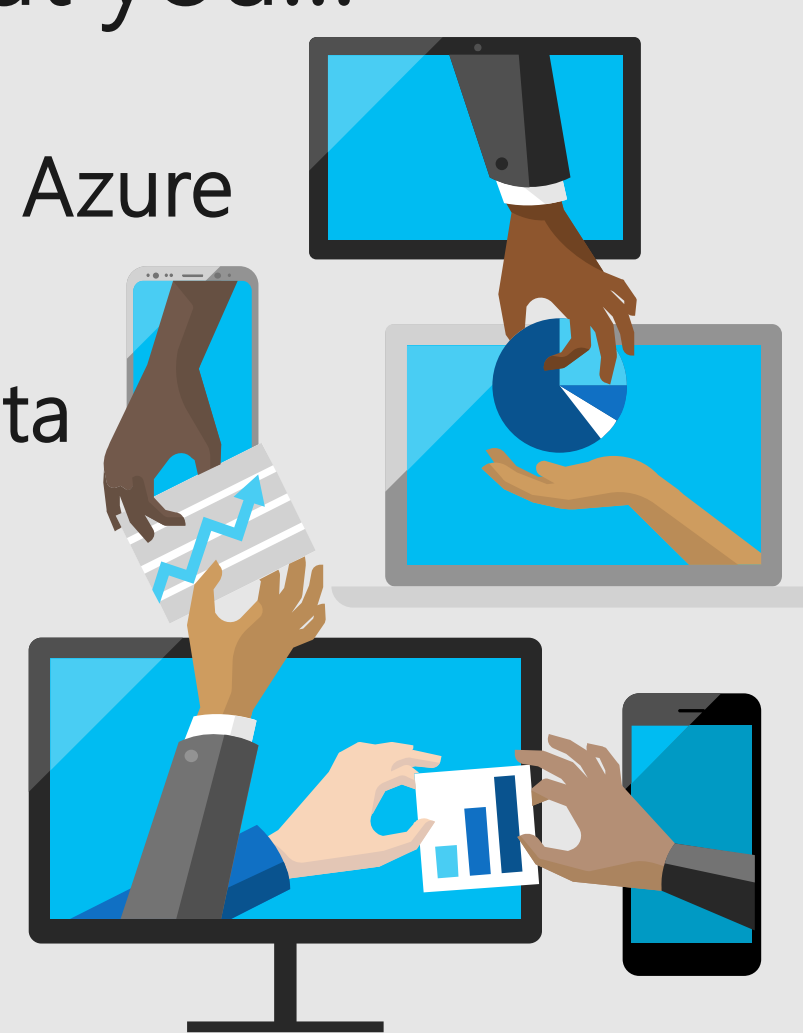

Microsoft Al

Our strategy is to build best-in-class **platforms** and productivity services for an intelligent cloud and an intelligent edge infused with artificial intelligence ("AI").

With Azure we want to **democratize AI** so every company can be an AI company, and every partner can build AI solutions, while helping customers build AI capability to transform.

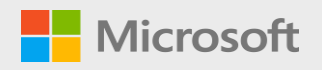

## What exactly is DevOps? *And Why Should I Care?*

*DevOps is a software engineering practice that aims at unifying software development and software operation. The main characteristic of the DevOps movement is to strongly advocate automation and monitoring at all steps of software construction, from integration, testing, releasing to deployment and management.*

*GOAL: DevOps enables faster time to market, lower failure rate, shortened lead times, automated compliance, release consistency.*

#### $A$ *method of development*  $\rightarrow$  **Agile != DevOps**  $\leftarrow$  *method of deployment*

#### 7x Common Data Science Pain Points...

...when Applying DevOps Methods / Practices

- ML stack might be different from rest of the application stack 1.
- 2. Testing accuracy of ML model
- 3. ML code is not always version controlled
- 4. Hard to reproduce models (ie reproducibility)
- Need to re-write featurizing + scoring code into different languages 5.
- 6. Hard to track breaking changes
- 7. Difficult to monitor models & determine when to retrain

#### **Machine Learning Capabilities on Azure**

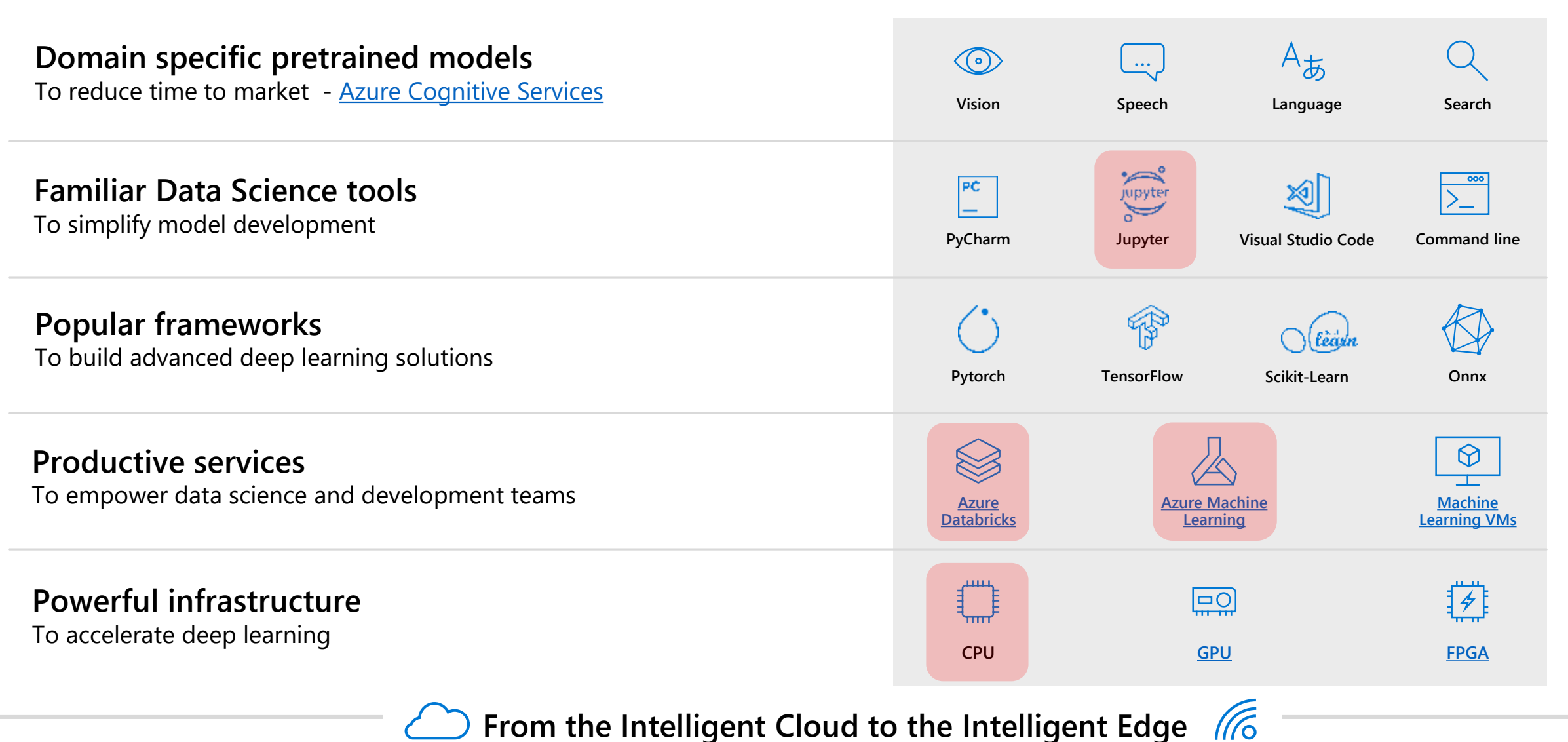

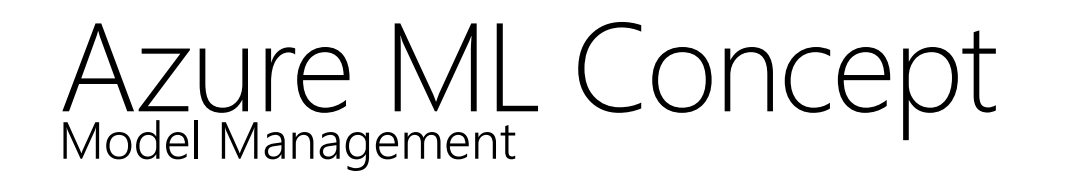

**Model Management in Azure ML usually involves these four steps**

- **Step 1:** Register Model using the Model Registry
- **Step 2:** Register Image using the Image Registry (the Azure Container Registry)
- **Step 3:** Deploy the Image to cloud or to edge devices
- **Step 4: Monitor models—you can monitor input,** output, and other relevant data from your model.

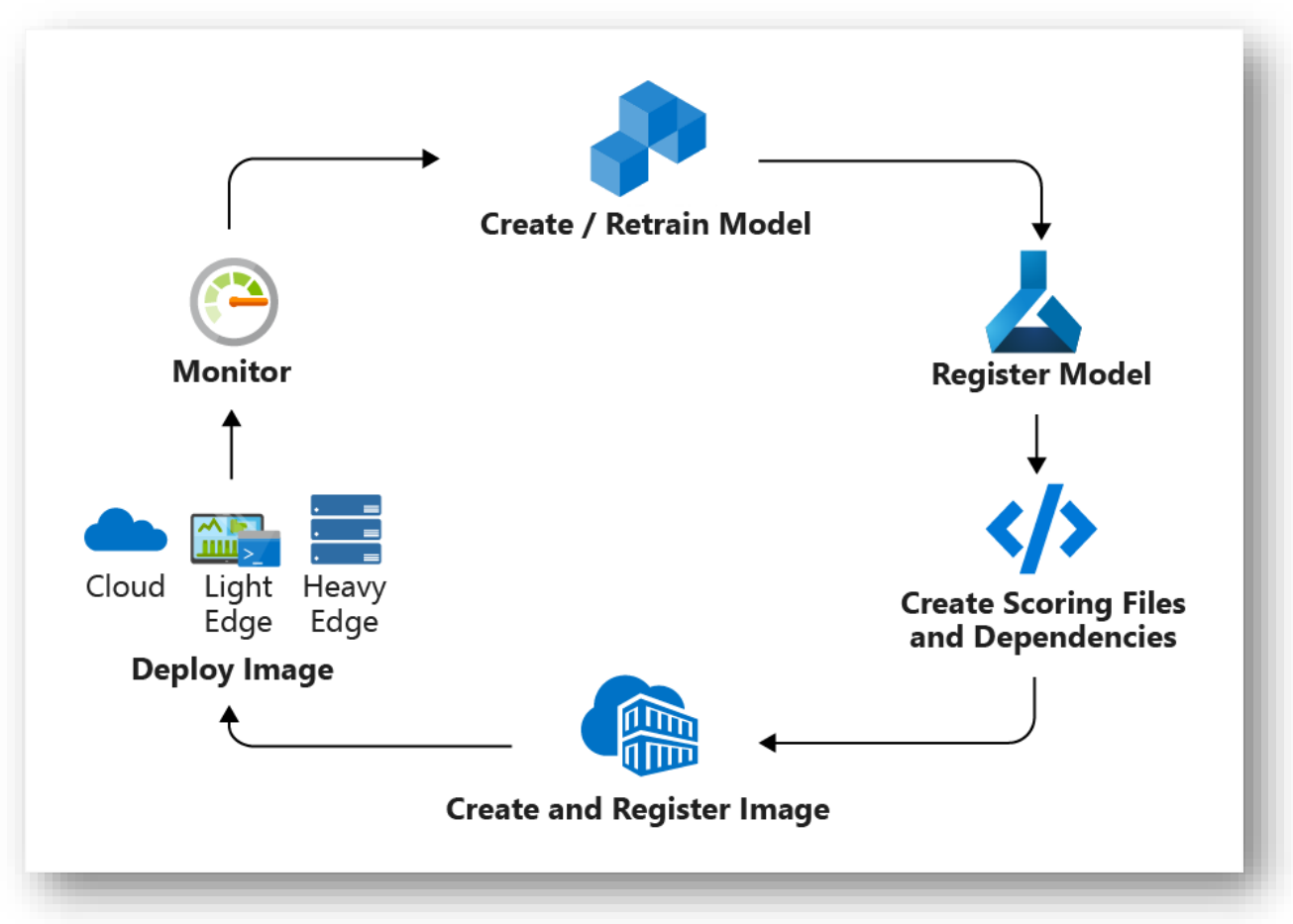

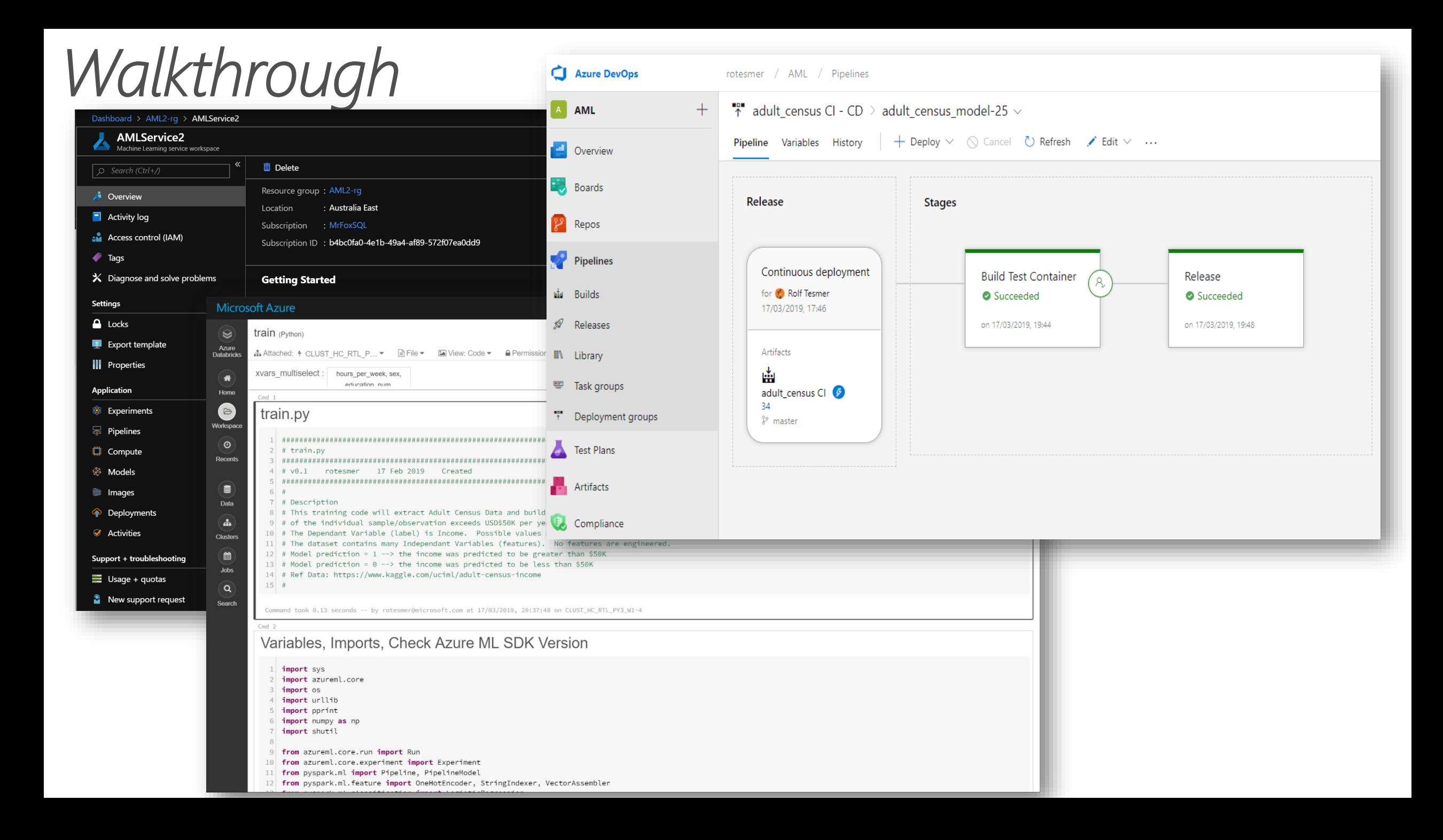

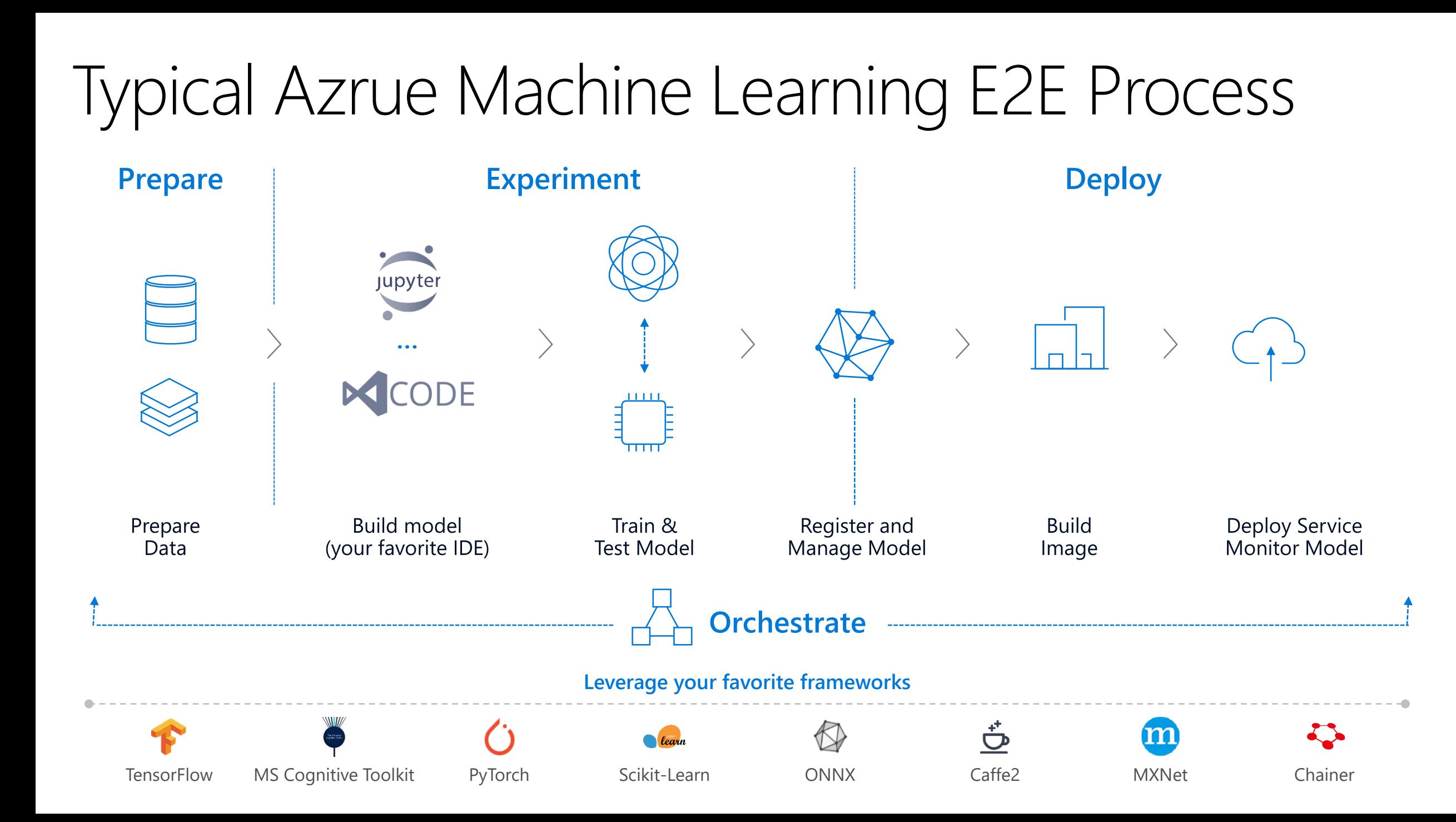

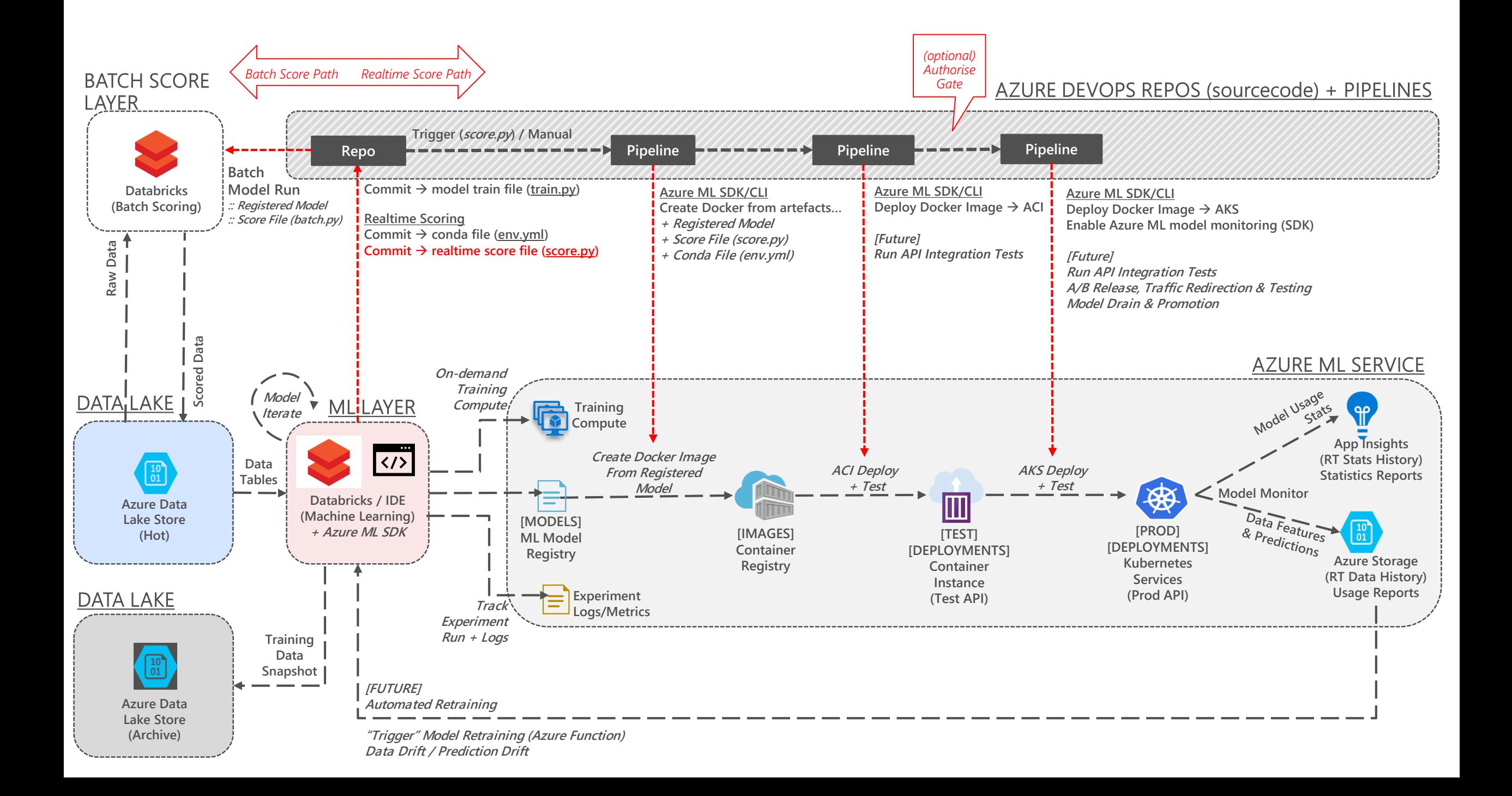

#### 5x Reasons to Bother with Model Containerisation

**Combines** everything needed for the model; libraries, dependencies, etc

Creates a form of physical model versioning and history

Can enable an external model REST API for interaction; batch, reqresp

Offers flexible deployment locations; ie AKS (Kubernetes), edge, etc

Enables fast model distribution, **balancing** and scaling

### How Do I Know When I Should Retrain My Model?

- Manually gut feel
- 2. Time some schedule
- 3. Event trigger based
- 4. Drift inputs/outputs

exceed some threshold

*Data Drift*; change in model input data that leads to model performance degradation over time.

*Measure*; Monitor deployed model inputs and

measure inference data to original train data.

- Measure magnitude drift  $\rightarrow$  drift coefficient
- Measure drift contribution by feature
- Measure distance metrics. Wasserstein & Energy Distance
- Measure feature distribution. Kernel Density Estimation & **Histograms**

*Action; Send drift email alerts. Kick-off Devops Pipeline*

<https://docs.microsoft.com/en-us/azure/machine-learning/service/how-to-monitor-datasets#understanding-data-drift-results>

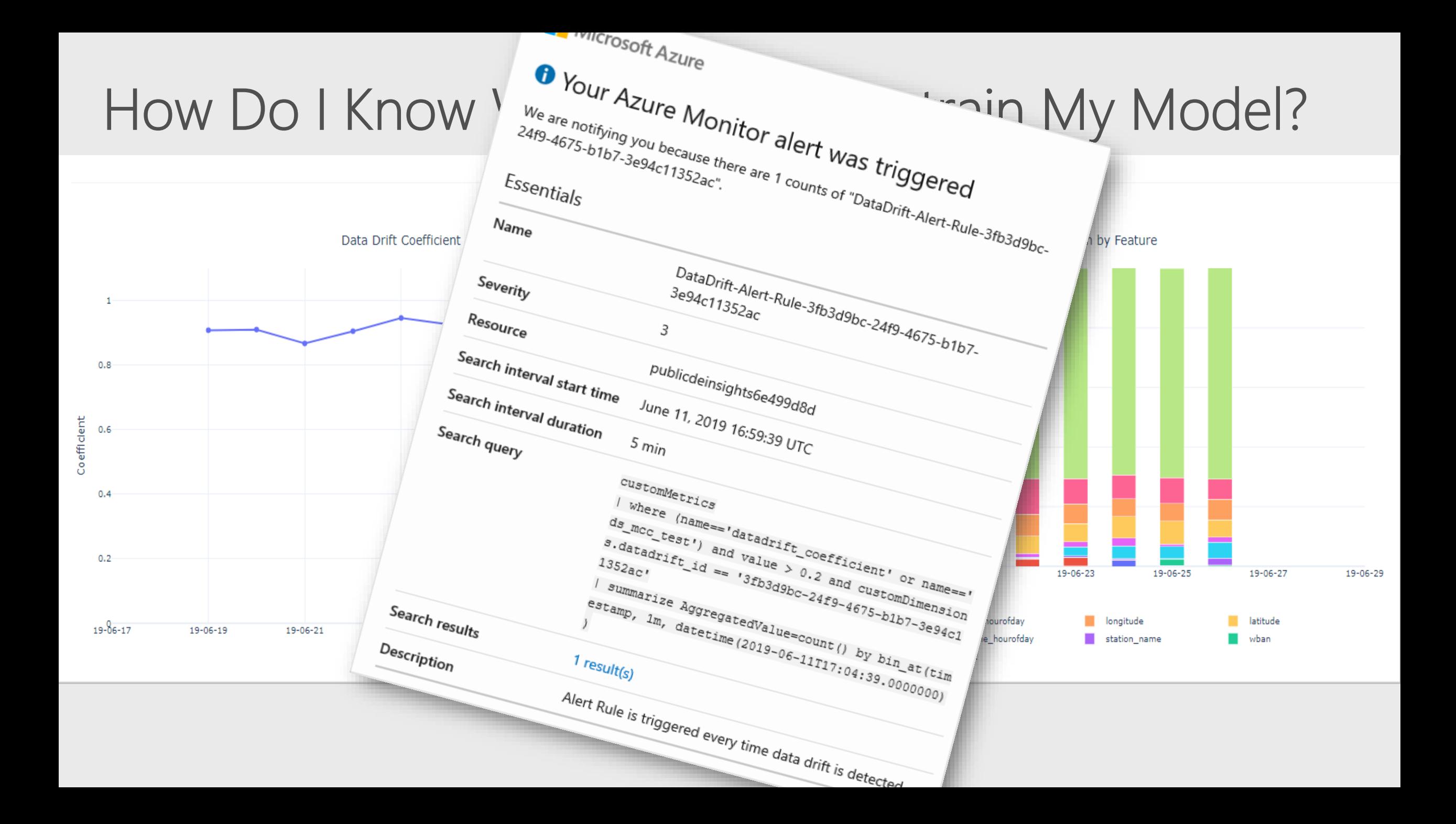

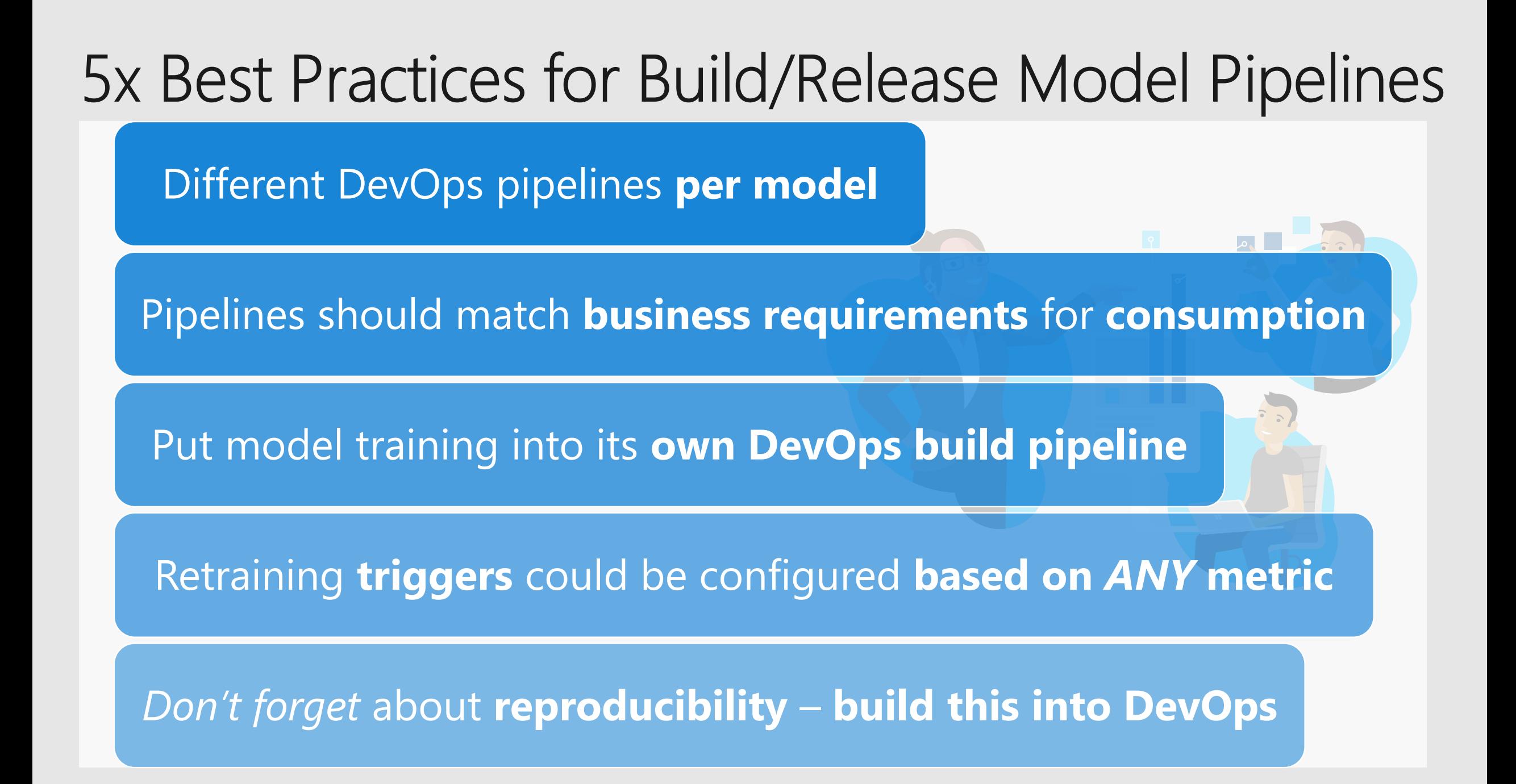

### In Summary: How MLOps Supports Data Scientists

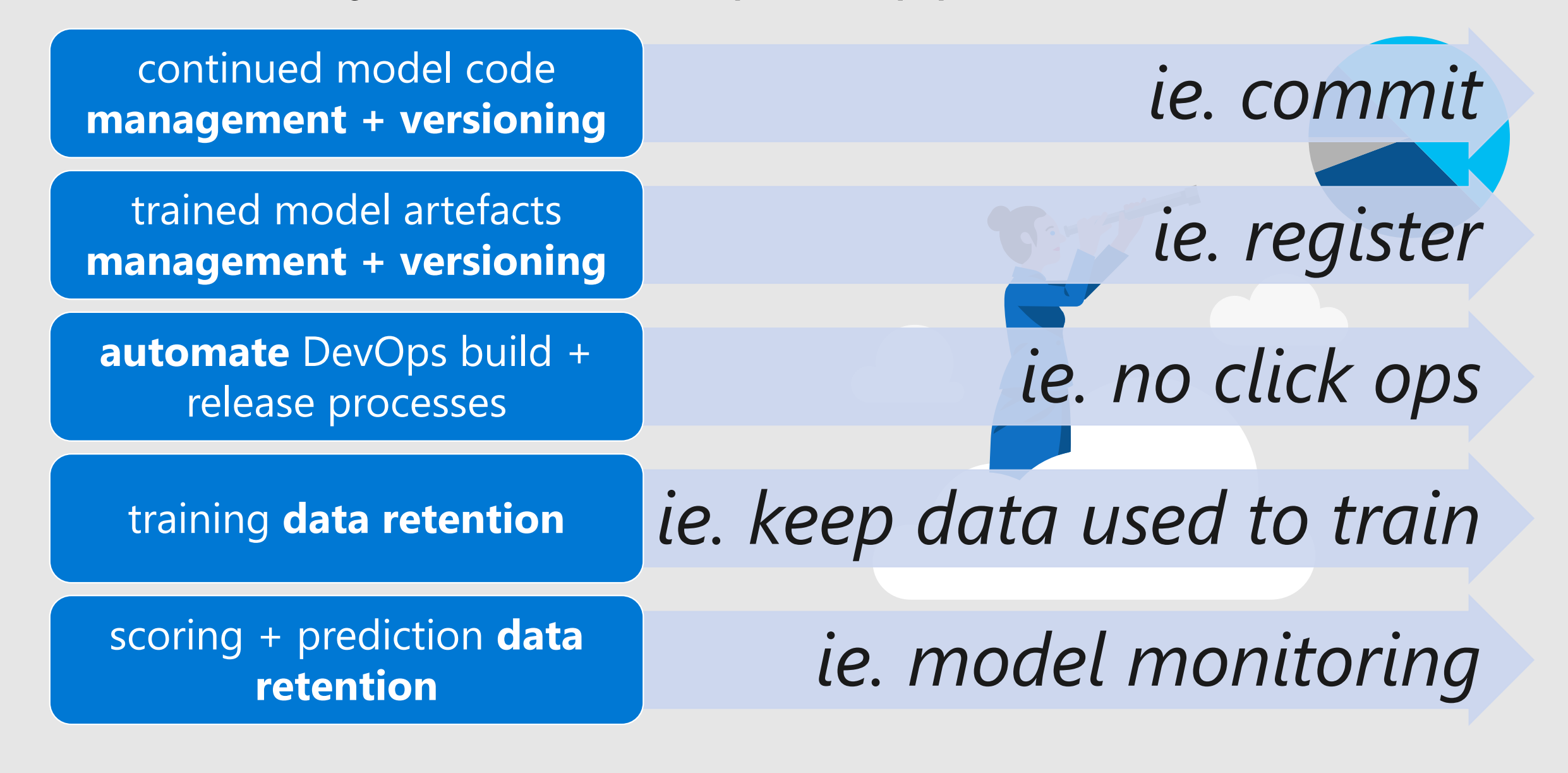

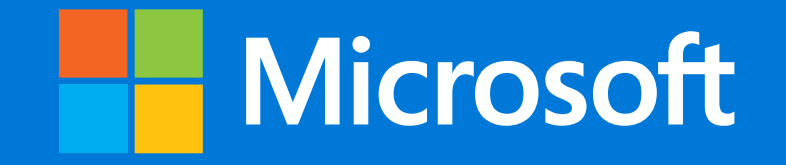

© 2016 Microsoft Corporation. All rights reserved.

# Appendix – References

### References

- <https://github.com/microsoft/MLOps> 1.
- <https://mrfoxsql.wordpress.com/2019/06/11/machine-learning-devops-ml-devops-together-at-last/> 2.
- $3.$ <https://azure.microsoft.com/en-us/services/machine-learning-service/>
- <https://docs.microsoft.com/en-au/azure/machine-learning/service/concept-model-management-and-deployment> 4.
- <https://docs.microsoft.com/en-us/azure/machine-learning/service/how-to-deploy-custom-docker-image> 5.
- <https://docs.microsoft.com/en-us/azure/machine-learning/service/machine-learning-interpretability-explainability> 6.
- 7. <https://docs.microsoft.com/en-us/azure/machine-learning/service/how-to-enable-app-insights>
- <https://docs.microsoft.com/en-au/azure/machine-learning/service/how-to-monitor-data-drift> 8.
- 9. <https://www.youtube.com/watch?v=nst3UAGpiBA>
- <https://en.wikipedia.org/wiki/DevOps> $10.$

### **Azure Databricks**

Enable collaboration between data scientists and data engineers with an interactive productive workspace

Prepare and clean data at massive scale with the language of your choice

Build and train models with preconfigured machine learning and deep learning optimized clusters

#### **Azure Machine Learning**

Track experiments for reproducibility and auditing needs.

Identify and promote best performing models into production

Deploy and manage your models using containers to run them anywhere

#### **Azure Databricks** <https://azure.microsoft.com/en-us/services/databricks/>

#### **Azure Databricks**

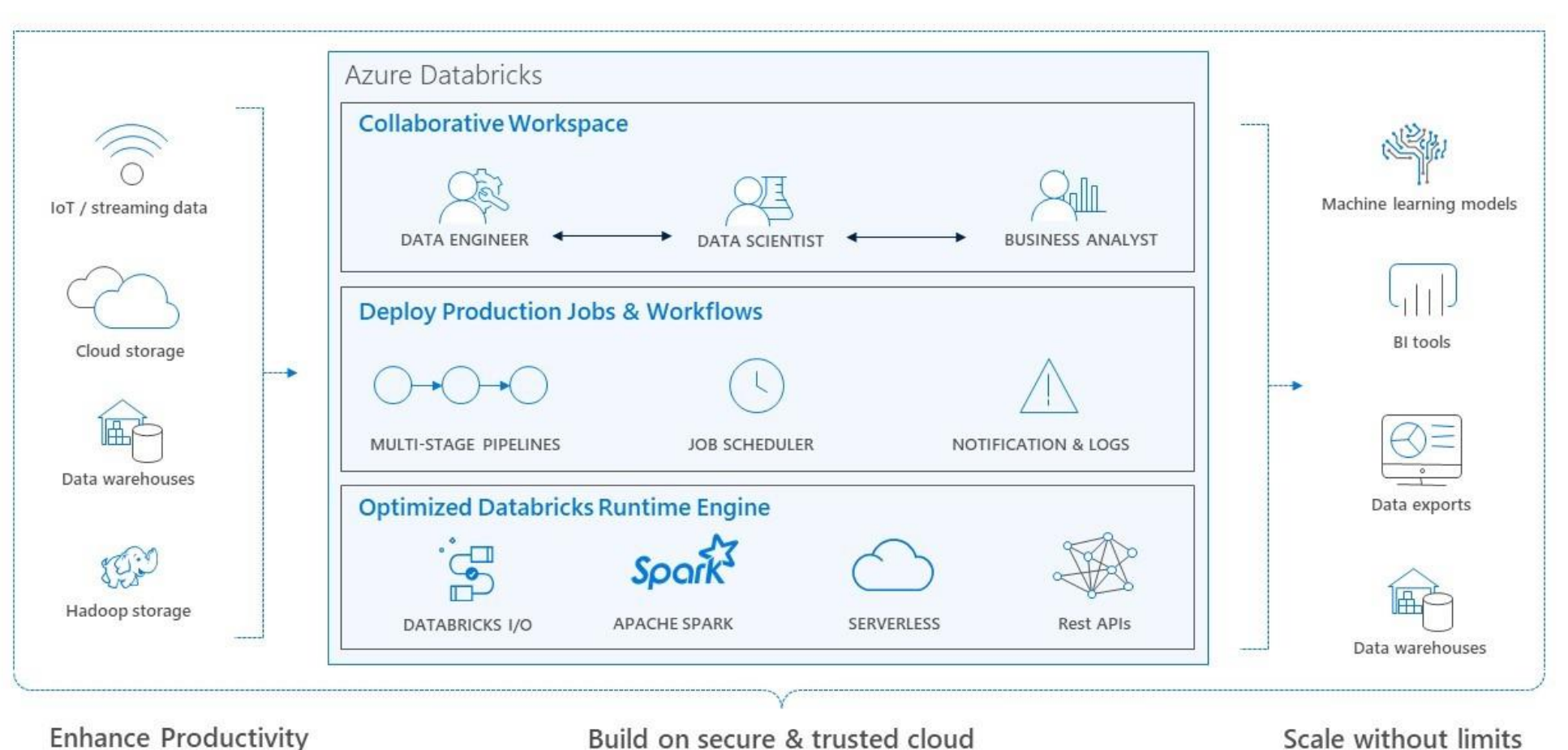

**Azure DevOps** https://azure.microsoft.com/en-us/solutions/devops/

# Introducing Azure DevOps

Azure Dev Ops... ...or use your own preferred DevOps Automation suite of tooling - !

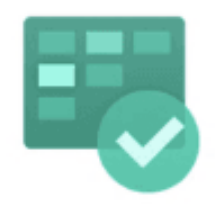

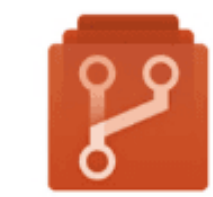

Azure **Boards** 

Azure Repos

Plan, track, and discuss work across teams. deliver value to your users faster.

Unlimited cloudhosted private Git repos. Collaborative pull requests, advanced file management, and more.

CI/CD that works with any language, platform, and cloud. Connect to GitHub or any Git provider and deploy continuously to any cloud.

Azure

Pipelines

Azure **Test Plans** 

The test

ship with

confidence.

management and

exploratory testing

toolkit that lets you

Azure Artifacts

Create, host, and share packages. Easily add artifacts to CI/CD pipelines.